## Phase Estimation Algorithm

Carsten Urbach

### **Rotation Matrix**

We use a rotation matrix

$$
U = \begin{pmatrix} c & s \\ -s & c \end{pmatrix}
$$

with  $c = \cos(\alpha)$ ,  $s = \sin(\alpha)$  and a real-valued angle  $\alpha$  as an example. *U* has eigenvalues

$$
\lambda_{\pm} = c \pm \mathrm{i} s = e^{\pm i \alpha}.
$$

Thus,  $\phi = \alpha/(2\pi)$ . The corresponding eigenvectors are of the form

$$
u_{\pm} = \begin{pmatrix} 1 \\ \pm i \end{pmatrix}.
$$

## **Phase Estimation**

We use

 $t=6$ 

in the second register which allows us with probability  $1 - \epsilon$  to get the correct phase up to  $t - \left\lceil \log \left(2 + \frac{1}{2\epsilon} \right) \right\rceil$ digits. Let us choose

epsilon <- 1**/**4 *## note the log in base-2* digits <- t**-ceiling**(**log**(2**+**1**/**(2**\***epsilon))**/log**(2)) digits

 $[1]$  4

and therefore expect an error of less than

2**^**(**-**digits)

[1] 0.0625

We start with qubit 1 in state  $u_+$ 

x <- **S**(1) **\*** (**H**(1) **\* qstate**(t**+**1, basis=""))

and we define the gate corresponding to *U*

```
alpha <- pi*3/7
s <- sin(alpha)
c <- cos(alpha)
## note that R fills the matrix columns first
M <- array(as.complex(c(c, -s, s, c)), dim=c(2,2))
Uf <- sqgate(bit=1, M=M, type=paste0("Uf"))
```
Now we apply the Hadamard gate to qubits  $2, \ldots, t+1$ 

```
for(i in c(2:(t+1))) {
  x <- H(i) * x
}
```

```
and the controlled U_f
```

```
for(i in c(2:(t+1))) {
  x <- cqgate(bits=c(i, 1),
              gate=sqgate(bit=1,
                          M=M, type=paste0("Uf", 2^(i-2)))) * x
 M <- M %*% M
}
```

```
plot(x)
```
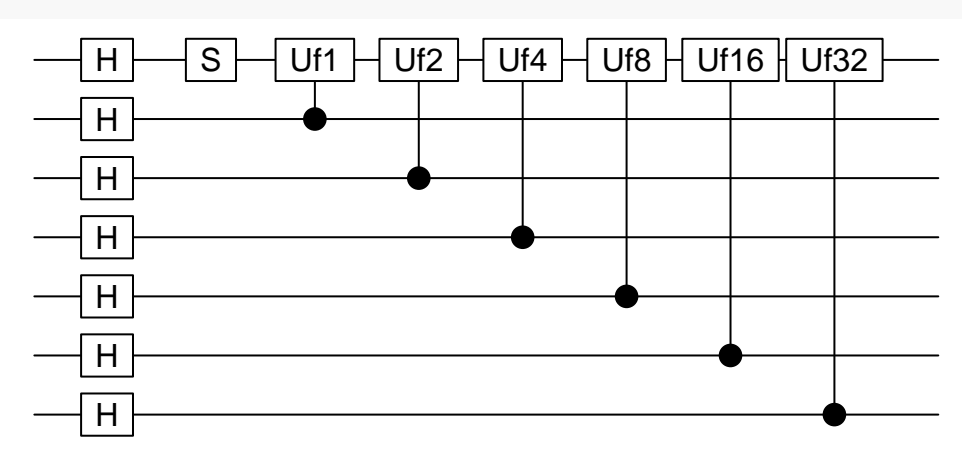

Next we apply the inverse Fourier transform

```
x <- qft(x, inverse=TRUE, bits=c(2:(t+1)))
plot(x)
```
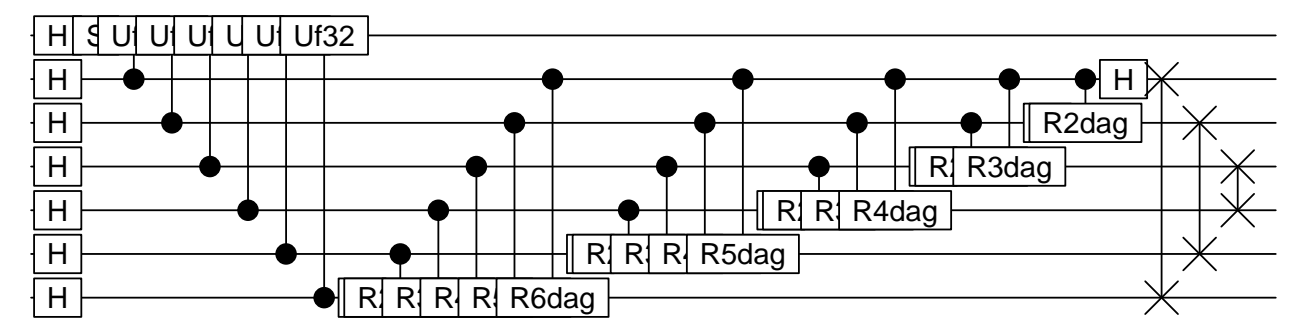

*x* is now the state  $|\phi\rangle|u\rangle$ .  $|\phi\rangle$  is not necessarily a pure state. The next step is a projective measurement of  $|\phi\rangle$ 

```
xtmp <- measure(x)
cbits <- genStateNumber(which(xtmp$value==1)-1, t+1)
phi <- sum(cbits[1:t]/2^(1:t))
```
cbits[1**:**t]

[1] 0 0 1 1 0 1

phi

[1] 0.203125

Note that we can measure the complete state, because  $|u\rangle$  is not entangled to the rest. We find that usually phi**-**alpha**/**(2**\***pi)

[1] -0.01116071

is indeed smaller than the maximal deviation  $2^{-\text{digits}} = 0.0625$  we expect. The distribution of probabilities over the states in  $|\tilde{\varphi}\rangle$  is given as follows (factor 2 from dropping  $|u\rangle$ )

```
plot(2*abs(x@coefs[seq(1,128,2)])^2, type="l",
     ylab="p", xlab="state index")
```
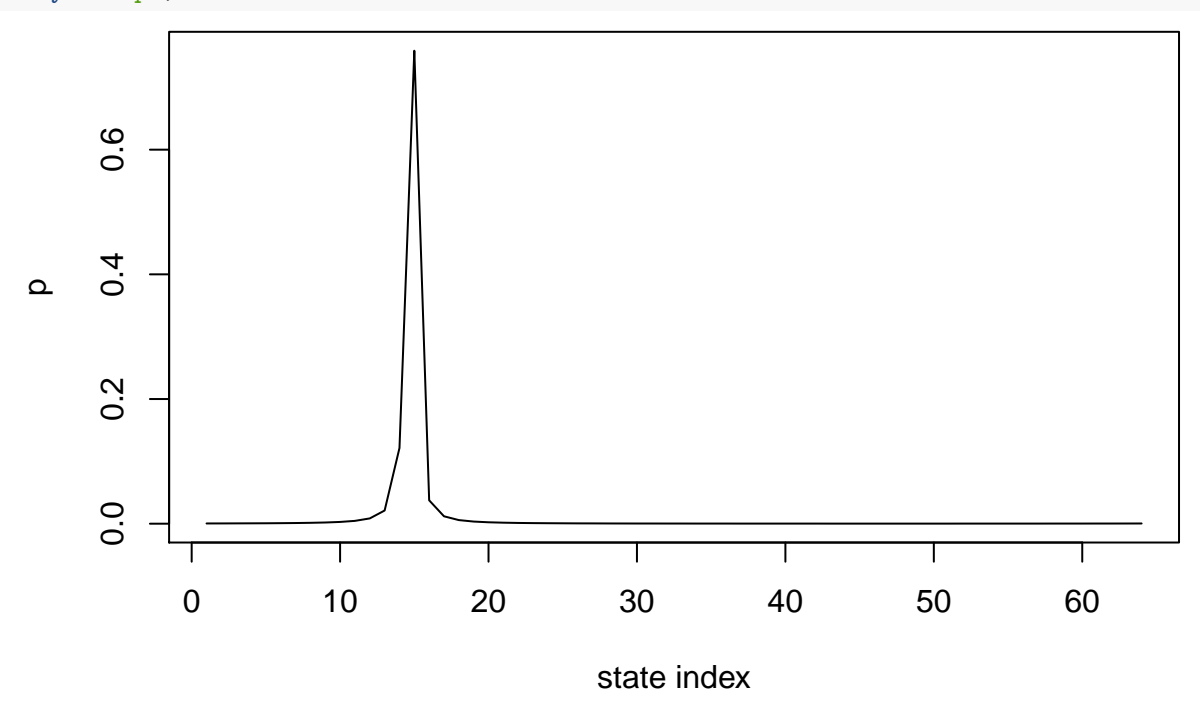

#### **Starting from a random state**

The algorithm also works in case the specific eigenvector cannot be prepared. Starting with a random initial state  $|\psi\rangle = \sum_{u} c_u |u\rangle$ , we may apply the very same algorithm and we will find the approximation to the phase  $\varphi_u$  with probability  $|c_u|^2(1-\epsilon)$ .

We prepare the second register in the state

$$
\binom{1}{1} = (1-i)u_+ + (1+i)u_-.
$$

```
x <- (H(1) * qstate(t+1, basis=""))
```
This implies that we will find both  $\varphi_u$  with equal probability.

```
for(i in c(2:(t+1))) {
  x <- H(i) * x
}
M <- array(as.complex(c(c, -s, s, c)), dim=c(2,2))
for(i in c(2:(t+1))) {
  x <- cqgate(bits=c(i, 1),
              gate=sqgate(bit=1,
                          M=M, type=paste0("Uf", 2^(i-2)))) * x
```

```
M <- M %*% M
}
x <- qft(x, inverse=TRUE, bits=c(2:(t+1)))
measurephi <- function(x, t) {
  xtmp <- measure(x)
  cbits <- genStateNumber(which(xtmp$value==1)-1, t+1)
  phi <- sum(cbits[1:t]/2^(1:t))
  return(invisible(phi))
}
phi <- measurephi(x, t=t)
2*pi*phi
[1] 1.079922
```

```
phi-c(+alpha, 2*pi-alpha)/2/pi
```
[1] -0.04241071 -0.61383929

We can draw the probability distribution again and observe the two peaks corresponding to the two eigenvalues

```
plot(abs(x@coefs)^2, type="l",
    ylab="p", xlab="state index")
```
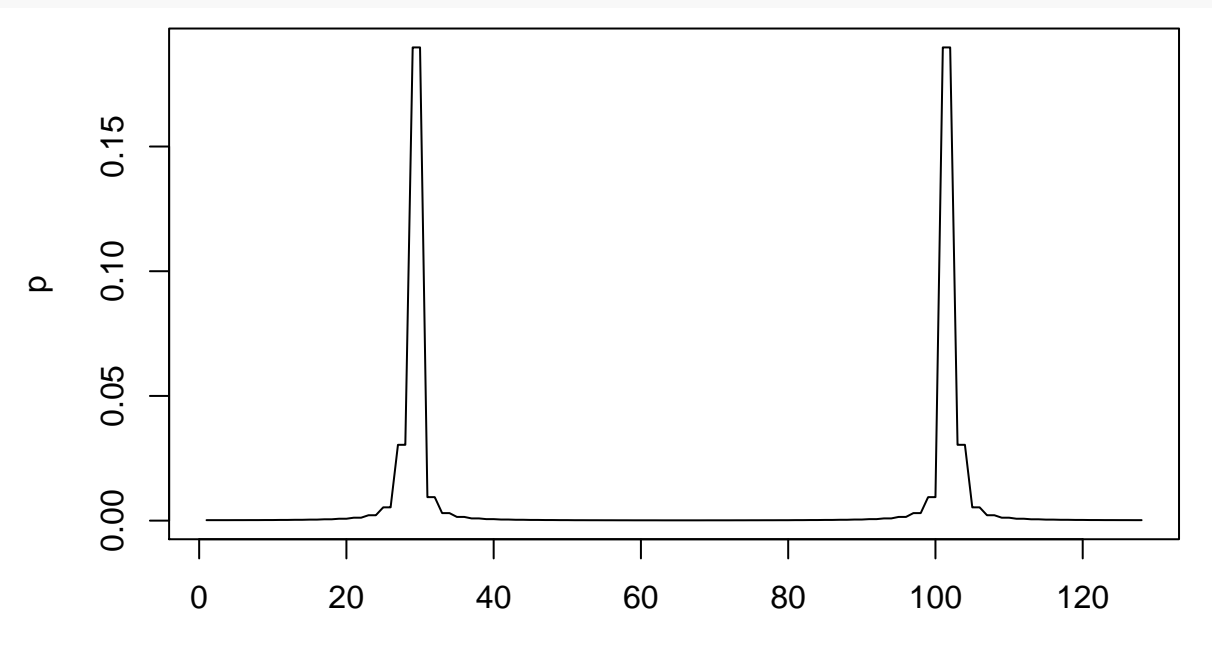

state index

Let's measure 1000 times, which is easily possible in our simulator

```
phi <- c()
for(i in c(1:N)) {
  phi[i] <- measurephi(x, t)
}
hist(phi, breaks=2^t, xlim=c(0,1))
abline(v=c(alpha/2/pi, 1-alpha/2/pi), lwd=2, col="red")
```
# **Histogram of phi**

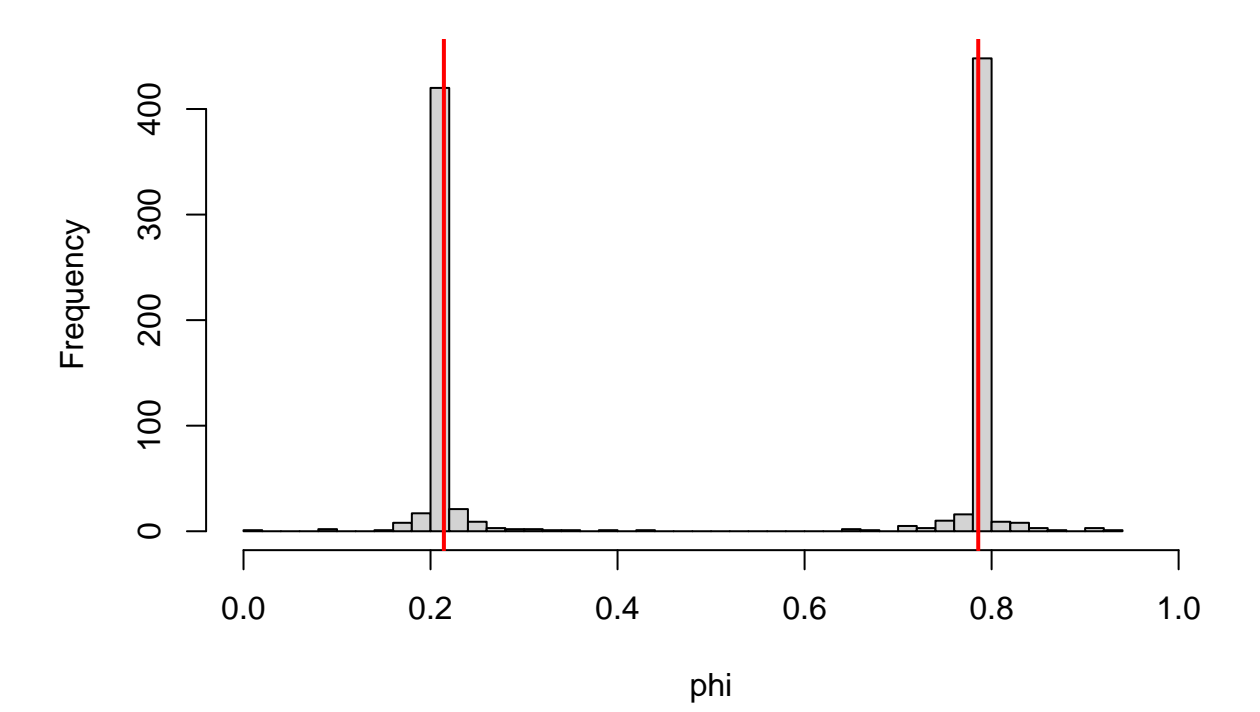

The red vertical lines indicate the *true* values.